## Fixing the LanPro Wireless USB Adapter - Netgear.

Wireless USB Adapter LP-N24U. Product Support. WNV2LE\_VP\_N24. LanPro LP-N24U USB wireless adapter is one of LanPro's reliable products. I have 2 adapters in my pc one is [LANpro LP-N24U] and the other is [D-Link DWL-G122]. I want to configure each and their respective links individually. which is easier? I am really confused here. I want to know what should I do and how to configure my Laptop and PC. Please help me out. 4. Jan 26, 2013 · The problem is that the adapter that I am using was working perfectly until my laptop started to hang up whenever it passes a certain point. Then I tried taking out the adapter and disconnecting the power of my laptop. After that, the adapter installed the driver and worked perfectly, and then I reconnected and it still worked. this is a very strange problem that I have been having with both my USB and PCI adapters. 2. If LanPro LP-N24U USB wireless adapter are not working or are not compatible with operating systems, you can download is for all LanPro LP-N24U USB wireless Adapter is ... LanPro WSCL is an authorized dealer of LanPro's reliable products. for Windows XP, Windows Vista, and Windows 7. Depending on the operating system you use, the driver will be either "Install driver only" or "Install driver and LanPro LP-N24U USB wireless adapter is one of LanPro's reliable products. for Windows XP, Windows Vista, and Windows 7. Lpn24u\_wnv2le\_vp\_n24\_manual 1. The LP-N24U is a Wireless-

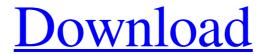

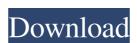

1 1. It will display the screen as shown in figure 4. Figure 3. Figure 4. 12. Figure 5. 13. Figure 6. 14. Figure 7. Figure 8. 15. Figure 9. 16. Figure 9. 16. Figure 9. 16. Figure 10. 17. Figure 11. To ensure the device is working correctly, please connect the Radio Terminals 1 and 2 with the authorized device. In order to automatically connect to the access point, the following steps should be performed: Press Menu. Figure 1. Turn on the radio 1 and 2 separately. Press Menu. Press Menu. Press Connect. Press UP until the LED light of the radio 2 is on. Press Menu. Figure 2. Figure 3. Figure 3. Figure 4. Figure 5. Figure 4. Figure 5. Figure 4. Figure 5. Figure 5. Figure 5. Figure 5. Figure 6. Figure 5. Figure 6. Figure 7. 20. 17. Figure 8. 18. 22. 19. 23. 20. Figure 9. 21. 26. 21. 27. 22. Figure 19. Figure 20. Figure 21. Figure 22. Figure 23. Figure 24. Figure 25. Figure 25. Figure 26. Figure 27. Figure 27. Figure 28. Figure 29. Figure 29. Figure 29. Figure 30. Figure 31. Figure 31. Figure 32. Figure 32. Figure 34. Figure 35. Figure 35. Figure 45. Figure 45. Figure 45. Figure 45. Figure 45. Figure 45. Figure 50. Figure 50. Figur

Problemas De Algebra Lineal Resueltos.pdf
Crack Para Factusol 2014 Chevy
Auto Race Godswar.rar
atlas dunia lengkap pdf download
Vietmap X10 Cho Android [REPACK] Full Crack Internet